## **Anschlussanleitung Speedlimiter**

 **Gebrauchsanleitungen sind immer lästig... Du benötigst allerdings nur 2 Minuten deiner Zeit für diese Anleitung, versprochen :-)**

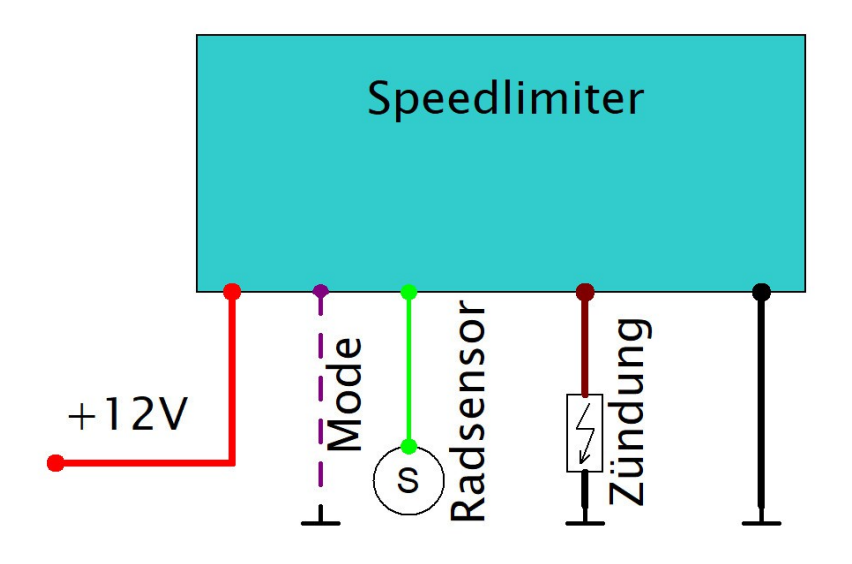

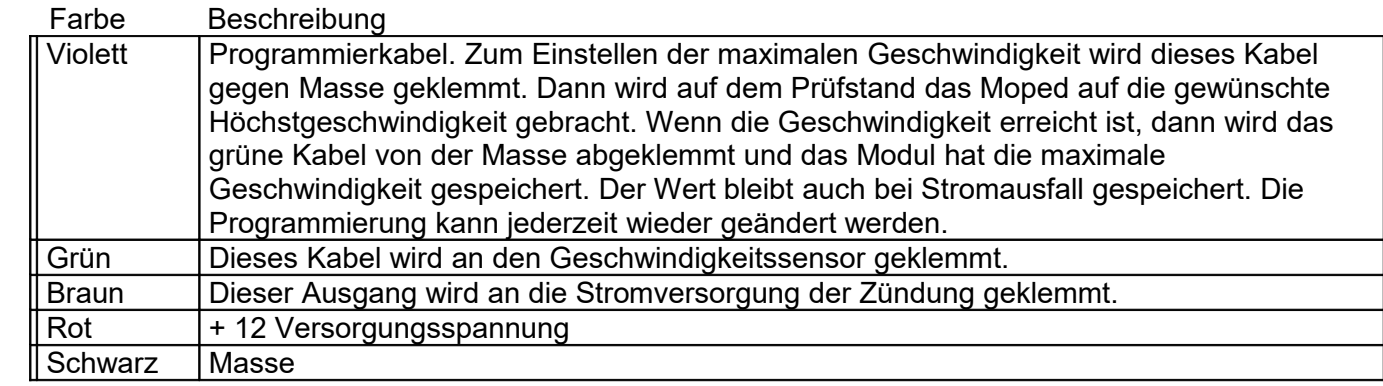

## **Anmerkungen:**

**Das Programmierkabel kann nach dem Einstellen der maximalen Geschwindigkeit abgeschnitten oder isoliert werden, damit es nicht irgendwo gegen kommt.** Der Ausgang vom Speedlimiter kann bis 60 Watt belastet werden. Er ist übrigens kurzschlussfest und begrenzt bei ca. 7 Ampere.

Bitte beachte, dass der Speedlimiter nur von entsprechend ausgebildeten Servicetechnikern eingebaut werden darf. Eine Haftung des Herstellers für eventuelle Schäden oder entstandene Nachteile des Anwenders durch die unsachgemäße Verwendung oder Einbau des Moduls wird hiermit ausdrücklich ausgeschlossen. Bitte beachte die entsprechenden Verkehrsvorschriften. Die Firma Axel Joost erklärt weiterhin, dass dieses Gerät die anwendbaren CE Normen und ROHS Vorschriften erfüllt. Bei weiteren Fragen stehen wir gerne unter info@elektronikbox.de zur Verfügung.

## **Wir wünschen Dir viel Spaß mit dem Speedlimiter und immer eine sichere Fahrt !**